## **1 Click Aadhar Card Photoshop Action Download !EXCLUSIVE!**

Installing Adobe Photoshop and then cracking it is easy and simple. The first step is to download and install the Adobe Photoshop software on your computer. Then, you need to locate the installation.exe file and run it. Once the installation is complete, you need to locate the patch file and copy it to your computer. The patch file is usually available online, and it is used to unlock the full version of the software. Once the patch file is copied, you need to run it and then follow the instructions on the screen. Once the patching process is complete, you will have a fully functional version of Adobe Photoshop on your computer. To make sure that the software is running properly, you should check the version number to ensure that the crack was successful. And that's it - you have now successfully installed and cracked Adobe Photoshop!

## [Download File](http://findthisall.com/christmases/.missing/.pinhey/QWRvYmUgUGhvdG9zaG9wIDIwMjEgKFZlcnNpb24gMjIuMykQWR/notch/viscose.ZG93bmxvYWR8TVI1T0d0ek5YeDhNVFkzTWpVNU1qVTNOSHg4TWpVNU1IeDhLRTBwSUZkdmNtUndjbVZ6Y3lCYldFMU1VbEJESUZZeUlGQkVSbDA)

However, if the user upgraded to the subscription, the speed of editing also increased tenfold. For a long period of time, Photoshop was the only true multi-device editing program. Once you had it you were bound to use it. Just over a year ago I saw the release of Adobe Photoshop CC 2015 on iOS. In the beginning, it was plagued with some issues of scaling non-widescreen iPads and poor image quality. In fact many people mostly used it in the settings menu as a "File" manager when they were on the go. In summer 2016 Adobe pushed out an update addressed these issues and streamlined the app.

Fast forward to spring of 2017 and the creators returned to the iPad for Adobe Photoshop CC. This version is smaller, faster, and more intuitive in it's updates. Once again there is almost too much to cover. What we found especially important is the updated LP (Live Photo), Live Profiles, and Live Filters. The app feels less cluttered than before and the user experience is very intuitive; especially for this version which was built with the workflow in mind where users expect the drag and drop functions of AI tools to work consistently. For one year, photographers all over the world savored the sophistication and power of Photoshop, a fact which has led to a 30 percent revenue increase, according to Adobe. This means that purchasing Photoshop to edit digital photos and videos earned more than photograph prints and TV licensing combined.] Adobe has been adding features to Photoshop for the iPad in the past year. In May 2012, the company announced that Instance Info, a content-aware tool which helps you retouch up to nine images at the same time, was available in the online app store. In August 2012, the company added a new Shadow Puppet tool for painting and sculpting shadows and highlighting them on other elements at the same time. In December 2012, the company added Lens Correction, a new method of photo-retouching called Content-Aware Fill, a new Image Warp tool, a new Blur tool for creating blur, a new Replace Color tool for fixing color issues, and a Saturation tool for working on color from the HSL (Hue, Saturation, Luminance)

## **Download free Adobe Photoshop 2021 (Version 22.3)With Licence Key 2023**

Color space explains what your image should look like when it is visible on a monitor. Otherwise, the image might end up as a mess. Color is the key element that transforms your image. To understand more about color space, look at this interactive inforgraphic that explains some of the basics of color, and how each one works particularly in Photoshop. The third color space is the Lab color space. Labs are a standardized, digital measurement system designed to match what the human eye sees. The colors are not adsorbed in the image sensor of the camera. This means that the camera would capture colors in Lab color space as they are. The light spectrum displays from red to green to blue but the Lab can make all colors from any point in the spectrum. The bottom line is that this makes it a most accurate color space. It is mainly used to connect your image-editing tool to a color printer. When it comes to contrast, this is a setting that should be on for all screens. This makes the transition from screen to printed material smooth and easy. Contrast also has important implications for the natural adaptation of the visual cues of a screen, the eye, color, and surrounding light. It is to provide this balance that requires contrast. Contrast also makes your images more eye-pleasing. What It Does: The Blend tool lets you combine two or more colors together to create one uniquely blended color. Is your perfect new color? Clone Stamp lets you clone any color out of images (similar to cloning icons in Logic Pro X). Adjustment Layer lets you make changes to the overall look of a document. The Size tool lets you create custom shapes, such as a rounded rectangle or circle. The Clone Stamp lets you erase or add to anything. e3d0a04c9c

## **Adobe Photoshop 2021 (Version 22.3) Crack WIN & MAC 2023**

In collaboration with my team, which brings together leading geniuses from mobile, web, and hardware, I've spent the last year listening deeply to our client's workflows, reviewing our own workflow, and observing how both of our customers consume and produce image-related content. We've completely rethought Photoshop's user interface and brought in new features that deliver a better approach to image manipulation. When we introduced Photoshop CC in the fall of 2016, we set out to overhaul the app from top to bottom. With our new app, we have updated and simplified Photoshop's interface to be more approachable and are excited to give users a more powerful, fullfeatured, consumer-grade Photoshop experience. With a recent boost in speed, we have been able to offer features like Cloud Save, Reversible/Mirror, and Camera Raw integration that we've previously only offered in Creative Cloud. We have taken care to align our updates to never sacrifice the performance, reliability, and quality of our desktop apps, which are used by hundreds of millions of daily users. We worked with our Engineering team to develop a faster and more streamlined version of the UI using the native GPU rendering engine. With our unique Force Touch feature, which we debuted at last year's MAX, we were aiming to bring the touch experience to Photoshop fans, and we're delighted to bring this new feature to desktop users with the newest release. Whether you're a traditional desktop user, or someone who regularly works on mobile and Web, we will continue to create apps that work seamlessly across multiple devices by combining the best of both worlds with features such as Auto-Smoothing and Views. We have also rethought the workflow that makes up Photoshop, with features like the Shared panel and Copy to Clipboard optimized to seamlessly incorporate and combine multiple assets, to ensure that all users have a hassle-free experience, even for complex visual workflows.

vector art photoshop action free download watercolor artist photoshop action free download architecture sketch photoshop action free download download adobe photoshop download download adobe photoshop cs6 download adobe photoshop download for pc download download adobe photoshop cs6 free download download adobe photoshop cs6 google drive adobe photoshop free download adobe photoshop free download for windows xp old version

The next version of Photoshop, version 20.1, which is available for Windows and Mac now, makes it even easier to edit RAW photos. You can batch-rename your top Open Image dialogs and also automate the process of organizing files in your library. The Morphing Brush now lets you manually and automatically convert photos that aren't in the right format. And you can now hide and resize multiple layers in one action. The new 20.1 update for Photoshop Elements is a sheaf of new features that should make your creative projects easier than ever. The big update is the well-known Content-Aware Crop, which is the feature you use all the time to extract just the image portion of a picture. With Content-Aware Crop, you no longer need to add an adjustment layer and then manually move it up and down to select the region. What's New in Adobe Products? New Adobe Products for 2023 . Elements 2023 includes a completely new user interface supporting macOS Mojave. It also adds a new organization called Projects to the suite of tools, integrated improvements to the Camera Raw workflow, new accessibility improvements consistent with Apple's design guidelines, and performance enhancements to all of Adobe's development teams. What features are in Photoshop Elements 2019? Element 2019 . Powerful selection tools allow you to remove unwanted items and

replace them with something else. Those items can be on the image, in the background, and even on other layers. Meanwhile, some filters are now more powerful thanks to a new system of AI. That makes combining images faster, and makes color adjustments more specific and accurate.

Photoshop now includes and optional feature to explore the behavior of the Smart Sharpen filter. Now you can test and see how your image is affected by different amounts of sharpening. There are also new edge detection tools and the ability to change the size of the preview. If you're a new user, the Swatches panel now has a Live Preview option. The new Live Preview feature is like a split screen of your image and its settings, so you can see your changes, make adjustments, and see how they affect your image's appearance. Recent updates to Photoshop have dramatically improved the software's editing tools. In addition to the capability to add layers and move them around, the brand new vector tools allow artists to create and edit bezier paths and path collections using a simple, easy-to-use interface. Other new features include support for HDR, 3D image transforms, and more. In addition to the basic tools and features, Elements adds an array of editing options. It's not just about the basics. Creative tools include smart crop and straighten, a selection and editing toolchain, layer masks, and much more. No matter what kind of retouching, adjustments, or effects you need to perform, Elements has what you need to create your best-yet images. As a part of the new updated Runtime Engine, Photoshop CS6 is able to handle all formats and sizes of files. The update has dramatically improved speed, especially for large files. The update also includes the ability to correct lens distortions. Photoshop CS6 also includes camera RAW support, enhanced accuracy, and improved performance for the latest version of Lightroom. Photoshop CS6 also includes an updated interface that includes a new panel for Layers where you can quickly adjust, delete, or lock layers.

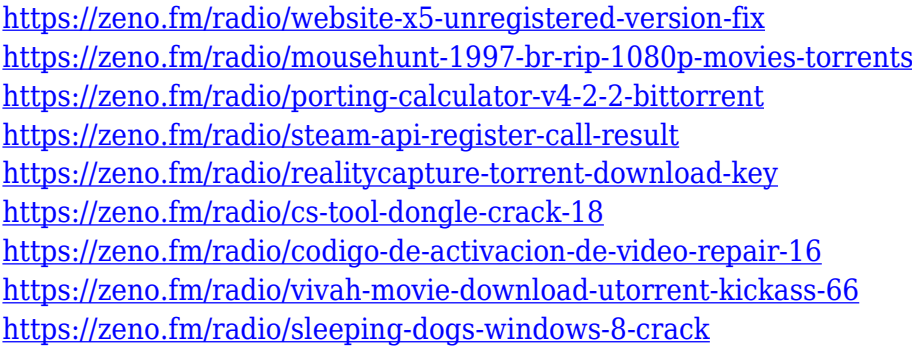

The pen tool is the most important tool for working with layers and groups in Photoshop. With the pen tool, you can paint, draw, crop or clone anything on top of any existing image or on top of shapes, text, vector objects, paths or selections in Photoshop. It is an essential tool for creating and editing any type of layered content in Photoshop. Photoshop Elements has a varied selection of features in its common features set that make it really easy for users to edit their images. Its interface also makes many tools accessible on both Mac and PC computers. The same set of tools that you use to edit photos on a Mac can also be accessed on a PC. The Graphics & Video tab opens up tools like draw and paint tools, retouching tools and a painting tool. Photoshop's History Panel provides a great organizational tool that allows users to see a list of past edits, while saving the edits makes it easier for other users to copy and re-save their edits. This can reduce the amount of time that it takes to finish editing a single photo, and it's easy to save Photoshop edits by using this tool. Photoshop includes some great features to help you customize the look of your pictures. There are lots of ways to add the look of depth to your images, and one of the best ways to do this is to use layers, and add different effects to them. You can also remove unwanted elements from your images

with pixel editing tools. The large selection of selection tools allow you to remove and edit objects from your image.

<https://mentorus.pl/photoshop-express-unlocked-apk-download-full/> <https://rosehillwellness.com/wp-content/uploads/2023/01/gilgebh.pdf> [https://rei-pa.com/download-adobe-photoshop-cc-2015-version-16-torrent-activation-code-win-mac-up](https://rei-pa.com/download-adobe-photoshop-cc-2015-version-16-torrent-activation-code-win-mac-updated-2022/) [dated-2022/](https://rei-pa.com/download-adobe-photoshop-cc-2015-version-16-torrent-activation-code-win-mac-updated-2022/) [http://ticketguatemala.com/adobe-photoshop-2021-version-22-5-1-download-with-key-with-serial-key](http://ticketguatemala.com/adobe-photoshop-2021-version-22-5-1-download-with-key-with-serial-key-for-pc-lifetime-release-2023/)[for-pc-lifetime-release-2023/](http://ticketguatemala.com/adobe-photoshop-2021-version-22-5-1-download-with-key-with-serial-key-for-pc-lifetime-release-2023/) [https://everydayessentials-life.com/wp-content/uploads/2023/01/Photoshop-App-Free-Download-For-](https://everydayessentials-life.com/wp-content/uploads/2023/01/Photoshop-App-Free-Download-For-Windows-TOP.pdf)[Windows-TOP.pdf](https://everydayessentials-life.com/wp-content/uploads/2023/01/Photoshop-App-Free-Download-For-Windows-TOP.pdf) <http://www.petisliberia.com/?p=46751> <https://terapeutas.shop/wp-content/uploads/2023/01/Download-Photoshop-Ps-Gratis-INSTALL.pdf> [https://townlifeproperties.com/wp-content/uploads/2023/01/Photoshop\\_70\\_Download\\_For\\_Pc\\_64\\_Bit\\_](https://townlifeproperties.com/wp-content/uploads/2023/01/Photoshop_70_Download_For_Pc_64_Bit_Filehippo_REPACK.pdf) [Filehippo\\_REPACK.pdf](https://townlifeproperties.com/wp-content/uploads/2023/01/Photoshop_70_Download_For_Pc_64_Bit_Filehippo_REPACK.pdf) <http://shalamonduke.com/?p=184382> [https://malaysiafoodandtravel.com/wp-content/uploads/2023/01/Photoshop-2021-Version-225-With-Li](https://malaysiafoodandtravel.com/wp-content/uploads/2023/01/Photoshop-2021-Version-225-With-Licence-Key-With-Serial-Key-PCWindows-2023.pdf) [cence-Key-With-Serial-Key-PCWindows-2023.pdf](https://malaysiafoodandtravel.com/wp-content/uploads/2023/01/Photoshop-2021-Version-225-With-Licence-Key-With-Serial-Key-PCWindows-2023.pdf) [https://lecapmag.com/wp-content/uploads/2023/01/Photoshop\\_2022.pdf](https://lecapmag.com/wp-content/uploads/2023/01/Photoshop_2022.pdf) [https://finnababilejo.fi/wp-content/uploads/2023/01/Adobe-Photoshop-2020-Download-Activation-Key-](https://finnababilejo.fi/wp-content/uploads/2023/01/Adobe-Photoshop-2020-Download-Activation-Key-With-Keygen-PCWindows-upDated-2022.pdf)[With-Keygen-PCWindows-upDated-2022.pdf](https://finnababilejo.fi/wp-content/uploads/2023/01/Adobe-Photoshop-2020-Download-Activation-Key-With-Keygen-PCWindows-upDated-2022.pdf) <https://www.handmademarket.de/wp-content/uploads/2023/01/laurnick.pdf> <https://www.anunciandoinmuebles.com/download-adobe-photoshop-2022-license-keygen-new-2022/> <https://fajas.club/wp-content/uploads/2023/01/websjua.pdf> [https://greenearthcannaceuticals.com/photoshop-2022-version-23-0-1-with-product-key-patch-with-se](https://greenearthcannaceuticals.com/photoshop-2022-version-23-0-1-with-product-key-patch-with-serial-key-2022/) [rial-key-2022/](https://greenearthcannaceuticals.com/photoshop-2022-version-23-0-1-with-product-key-patch-with-serial-key-2022/) <https://teamshepherdspain.es/wp-content/uploads/2023/01/ulrdarl.pdf> [http://www.distrixtmunxhies.com/2023/01/02/adobe-photoshop-free-download-for-windows-10-full-ve](http://www.distrixtmunxhies.com/2023/01/02/adobe-photoshop-free-download-for-windows-10-full-version-with-key-repack/) [rsion-with-key-repack/](http://www.distrixtmunxhies.com/2023/01/02/adobe-photoshop-free-download-for-windows-10-full-version-with-key-repack/) <https://mentorus.pl/adobe-download-older-versions-of-photoshop-exclusive/> <http://hotelthequeen.it/?p=131692> [https://grandiosotoluca.com/wp-content/uploads/2023/01/Download-free-Photoshop-CS6-Product-Key](https://grandiosotoluca.com/wp-content/uploads/2023/01/Download-free-Photoshop-CS6-Product-Key-Full-Hacked-PCWindows-X64-2023.pdf) [-Full-Hacked-PCWindows-X64-2023.pdf](https://grandiosotoluca.com/wp-content/uploads/2023/01/Download-free-Photoshop-CS6-Product-Key-Full-Hacked-PCWindows-X64-2023.pdf) <http://harver.ru/?p=21482> <https://www.elfetica.it/wp-content/uploads/2023/01/larkcla.pdf> [https://turbulentelevenvansissi.nl/wp-content/uploads/2023/01/Adobe-Photoshop-2022-Version-2301-](https://turbulentelevenvansissi.nl/wp-content/uploads/2023/01/Adobe-Photoshop-2022-Version-2301-Download-Full-Version-For-Mac-and-Windows-updAte-2023.pdf) [Download-Full-Version-For-Mac-and-Windows-updAte-2023.pdf](https://turbulentelevenvansissi.nl/wp-content/uploads/2023/01/Adobe-Photoshop-2022-Version-2301-Download-Full-Version-For-Mac-and-Windows-updAte-2023.pdf) [https://canpatlar.com/wp-content/uploads/2023/01/Adobe-Photoshop-CC-2015-Version-18-Download-f](https://canpatlar.com/wp-content/uploads/2023/01/Adobe-Photoshop-CC-2015-Version-18-Download-free-Serial-Number-3264bit-New-2022.pdf) [ree-Serial-Number-3264bit-New-2022.pdf](https://canpatlar.com/wp-content/uploads/2023/01/Adobe-Photoshop-CC-2015-Version-18-Download-free-Serial-Number-3264bit-New-2022.pdf) <https://autodohoang.com/wp-content/uploads/2023/01/nangis.pdf> [https://aarbee.se/wp-content/uploads/2023/01/Download-Photoshop-Cs6-Gratis-Windows-10-LINK.pd](https://aarbee.se/wp-content/uploads/2023/01/Download-Photoshop-Cs6-Gratis-Windows-10-LINK.pdf) [f](https://aarbee.se/wp-content/uploads/2023/01/Download-Photoshop-Cs6-Gratis-Windows-10-LINK.pdf) <https://bodhirajabs.com/adobe-photoshop-2021-version-22-2-activation-win-mac-2023/> <https://laponctualite.com/photoshop-download-gratis-mega-better/> [https://xn--80aagyardii6h.xn--p1ai/photoshop-cc-2015-version-16-download-free-with-licence-key-last](https://xn--80aagyardii6h.xn--p1ai/photoshop-cc-2015-version-16-download-free-with-licence-key-last-release-2023-128313/)[release-2023-128313/](https://xn--80aagyardii6h.xn--p1ai/photoshop-cc-2015-version-16-download-free-with-licence-key-last-release-2023-128313/) [http://estesparkrentals.com/wp-content/uploads/2023/01/Adobe-Photoshop-2021-Version-223-Downlo](http://estesparkrentals.com/wp-content/uploads/2023/01/Adobe-Photoshop-2021-Version-223-Download-With-Registration-Code-Activation-Code-With-Key.pdf)

[ad-With-Registration-Code-Activation-Code-With-Key.pdf](http://estesparkrentals.com/wp-content/uploads/2023/01/Adobe-Photoshop-2021-Version-223-Download-With-Registration-Code-Activation-Code-With-Key.pdf)

[https://imotisofiaoblast.com/wp-content/uploads/2023/01/Photoshop-2021-Version-2243-Download-fr](https://imotisofiaoblast.com/wp-content/uploads/2023/01/Photoshop-2021-Version-2243-Download-free-Activation-Key-2023.pdf)

[ee-Activation-Key-2023.pdf](https://imotisofiaoblast.com/wp-content/uploads/2023/01/Photoshop-2021-Version-2243-Download-free-Activation-Key-2023.pdf)

[https://provisionsfrei-immo.de/wp-content/uploads/2023/01/Photoshop-2021-Version-2242-Download](https://provisionsfrei-immo.de/wp-content/uploads/2023/01/Photoshop-2021-Version-2242-Download-free-Hack-lAtest-release-2023.pdf)[free-Hack-lAtest-release-2023.pdf](https://provisionsfrei-immo.de/wp-content/uploads/2023/01/Photoshop-2021-Version-2242-Download-free-Hack-lAtest-release-2023.pdf)

[https://iamstudent.net/wp-content/uploads/2023/01/Hairstyle-For-Adobe-Photoshop-Free-Download-I](https://iamstudent.net/wp-content/uploads/2023/01/Hairstyle-For-Adobe-Photoshop-Free-Download-INSTALL.pdf) [NSTALL.pdf](https://iamstudent.net/wp-content/uploads/2023/01/Hairstyle-For-Adobe-Photoshop-Free-Download-INSTALL.pdf)

[https://survivalist.fun/wp-content/uploads/2023/01/How-Do-I-Download-Adobe-Photoshop-Elements-2](https://survivalist.fun/wp-content/uploads/2023/01/How-Do-I-Download-Adobe-Photoshop-Elements-2019-HOT.pdf) [019-HOT.pdf](https://survivalist.fun/wp-content/uploads/2023/01/How-Do-I-Download-Adobe-Photoshop-Elements-2019-HOT.pdf)

[https://www.scalping.es/wp-content/uploads/2023/01/Download-free-Adobe-Photoshop-2021-version-](https://www.scalping.es/wp-content/uploads/2023/01/Download-free-Adobe-Photoshop-2021-version-22-LifeTime-Activation-Code-Licence-Key-2022.pdf)[22-LifeTime-Activation-Code-Licence-Key-2022.pdf](https://www.scalping.es/wp-content/uploads/2023/01/Download-free-Adobe-Photoshop-2021-version-22-LifeTime-Activation-Code-Licence-Key-2022.pdf)

<https://www.ocacp.com/wp-content/uploads/2023/01/Ps-Photoshop-Download-For-Pc-UPD.pdf> <http://propertygroup.ie/original-photoshop-app-free-download-new/>

<https://www.touchegraphik.com/wp-content/uploads/2023/01/hugosepa.pdf>

[https://allsportlms.com/wp-content/uploads/2023/01/Adobe\\_Photoshop\\_eXpress.pdf](https://allsportlms.com/wp-content/uploads/2023/01/Adobe_Photoshop_eXpress.pdf)

The latest word on the Photoshop features is the big announcement about Photoshop for iPad, which will let you create (or save) photos directly on your iPad, smartphone, and even the print section in Aldo's stores. This new tool is, of course, an extension of Artboards, a feature in Photoshop that lets you work easily with multiple versions of the same image and bring the creation process to life. And the massive update to Ansel, Photoshop's most intuitive camera feature, is Planar Tracking. This feature applies 3D effects and 3D tracking enhancements to projects you made while shooting. Photoshop for iOS comes to iPhones and iPads, and it features all the most requested features from the 10.1 update to the original UI (with a few more details added to the inspector palette), including the new Camera panel and customizable artboards. And it adds the same focus on performance (and speed) that Photoshop has been working on for a while. Photoshop CC has always had robust tools for working with layers, but Adobe noted that consumers often asked for ways to easily nudge, blur, and soften the edges of their work without using a brush to paint around the mask. As such, the company has boosted the performance of this process, and it now may be faster than ever. Once you've applied the desired edit to your layers, you can also create nested mask stacks and composite multiple layers to create more unique images. Adobe is also working on an "Artboard" feature for the upcoming Photoshop CC 2021, which is said to execute all edits "as a series of atomic artboards." And the company is reportedly building an on-site editing tool on Windows (rendering straight from PSD files) rather than working in the cloud.